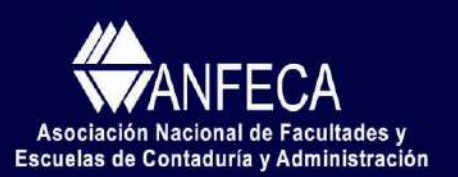

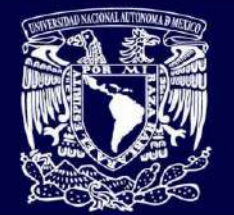

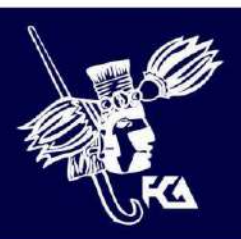

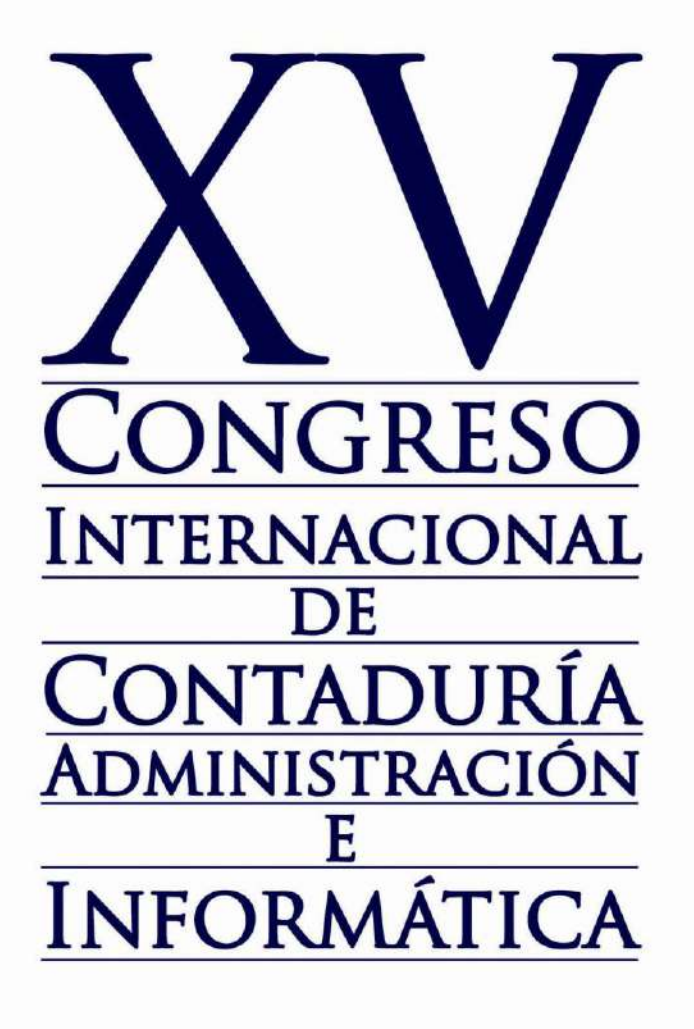

CONGRESO INTERNACIONAL DE CONTADURÍA, ADMINISTRACIÓN E INFORMÁTICA

## **MEDICIÓN DE LA RENTABILIDAD DEL EFECTO CAMBIARIO EN UN PORTAFOLIO DE INVERSIÓN**

Área de Investigación: Finanzas

## **AUTOR**

#### **Mtro. Juan Segovia Aldape**

Instituto Politécnico Nacional Sección de Estudios de Posgrado e Investigación, Escuela Superior de Economía Teléfonos: 52 (55) 5249 9546 Correo electrónico: juansegoviamx@gmail.com Dirección (Domicilio)

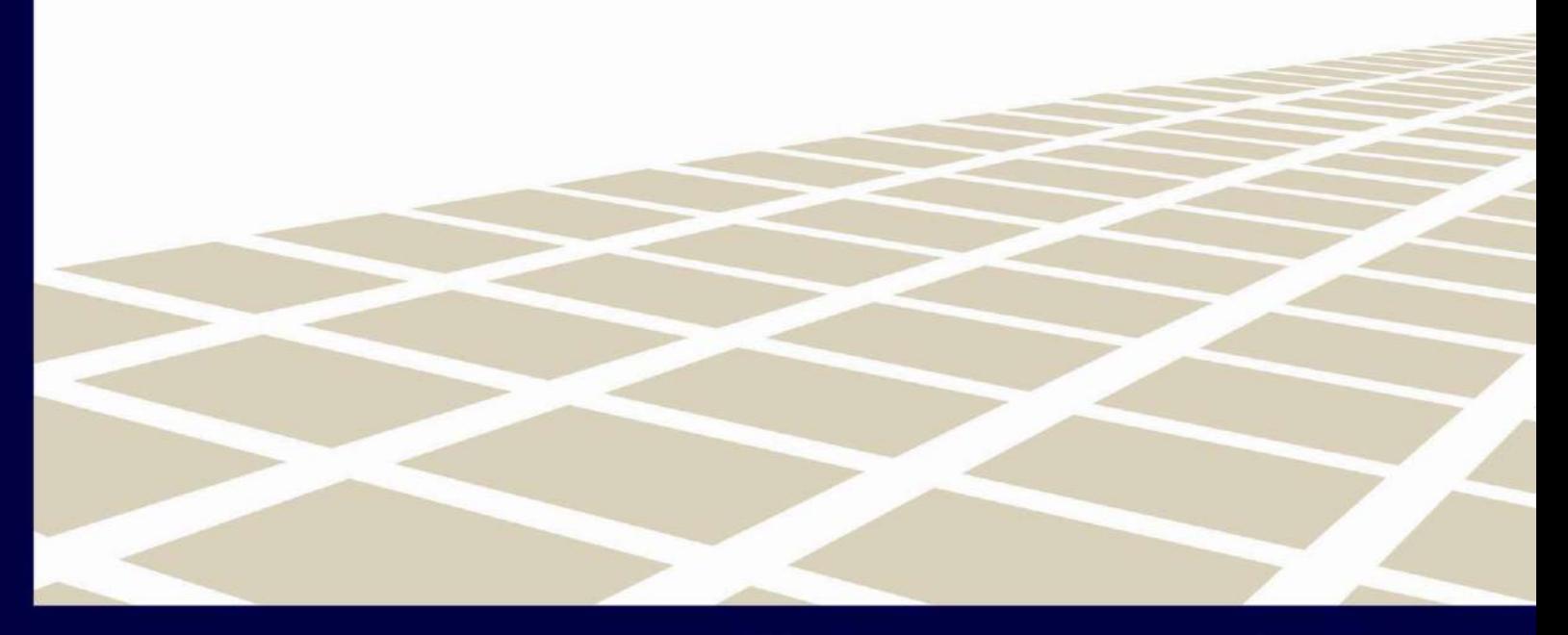

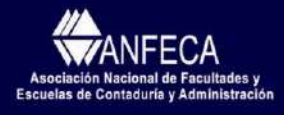

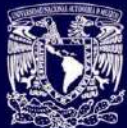

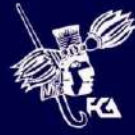

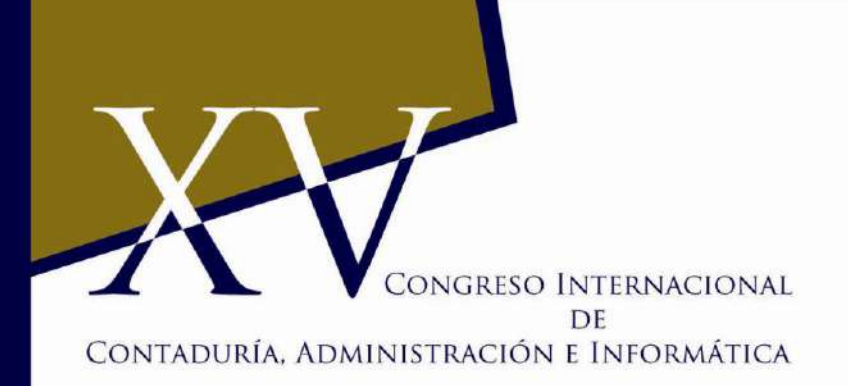

## **RESUMEN**

## **MEDICIÓN DE LA RENTABILIDAD DEL EFECTO CAMBIARIO EN UN PORTAFOLIO DE INVERSIÓN**

#### **Área de investigación:** Finanzas

La metodología propuesta en este trabajo es un proceso alternativo para medir la rentabilidad de un portafolio de inversión que tiene activos denominados en moneda extranjera; dicha rentabilidad se integra por la tasa de interés del activo en la moneda de origen de los instrumentos de inversión o, cambios en los precios de dichos activos, más el efecto del Tipo de Cambio; lo anterior para mostrar la rentabilidad en la moneda del país de procedencia del inversionista. Este último efecto modifica la rentabilidad, beneficiando o perjudicando el desempeño del portafolio, por lo que es importante conocer la magnitud del efecto cambiario. La metodología muestra resultados en dos direcciones: por un lado, el rendimiento monetario del portafolio y; por el otro lado, la rentabilidad en términos porcentuales obtenida en el período de valuación, la cual puede ser comparada con tasas de referencia de mercado. También, en este trabajo se presenta la demostración que comprueba que los resultados obtenidos son congruentes entre sí, lo que respalda que la metodología propuesta es una alternativa para la medición de la rentabilidad, tanto porcentual como monetaria. Por último, se presenta la aplicación de la metodología propuesta.

#### **Abstract**

The methodology proposed in this work is an alternative process to measure the profitability of a portfolio of investment that has assets named in foreign currency; above mentioned profitability joins for the rate of interest of the assets the currency of origin of the instruments of investment or, changes in the prices of the above mentioned assets, more the effect of the Exchange Rate; the previous thing to show the profitability in the currency of the country of origin of the investor. This last effect modifies the profitability, benefitting or prejudicing the performance of the portfolio, for what it is important to know the magnitude of the exchange effect. The methodology shows results in two ways: in the first hand, the monetary yield of the portfolio and; in the other

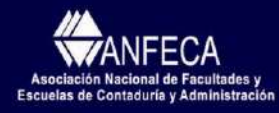

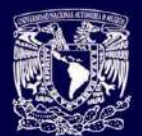

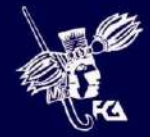

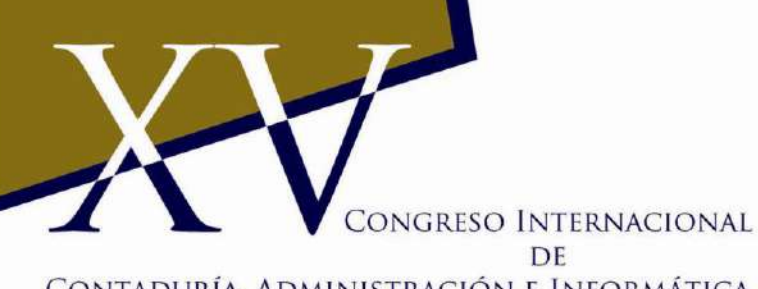

CONTADURÍA, ADMINISTRACIÓN E INFORMÁTICA

hand, the profitability in percentage obtained during the appraisal period, which can be compared with market reference rates. Also, in this work is presented the demonstration that proves that the obtained results are mutually congruent, this supports that the proposed methodology is an alternative for the profitability measure as percentage as monetary. Finally, the application of the proposed methodology is presented.

**Palabras clave:**

## **PONENCIA**

## **MEDICIÓN DE LA RENTABILIDAD DEL EFECTO CAMBIARIO EN UN PORTAFOLIO DE INVERSIÓN**

#### **Área de investigación:** Finanzas

## **1. Introducción**

Apuntalada en el crecimiento de la comunicación y la tecnología, la globalización trasformó la sociedad del mundo através del comercio; la interrelación entre los distintos países ha unificado las economías y desarrollado los mercados. La globalización ha dinamizado el intercambio de activos, entre ellos los financieros, produciendo que los inversionistas cambien la composición tradicional de sus portafolios, formados ahora con un porcentaje en valores extranjeros.

Asiduamente los inversionistas, ya sea personas físicas o institucionales, buscan optimizar y diversificar la asignación de sus recursos excedentes, ajustándose a sus necesidades y apetito de riesgo. Al seleccionar los activos de las diferentes opciones de inversión que ofrece el mercado nacional o internacional, se forma lo que se conoce como un *Portafolio de Inversión*.

El desempeño del portafolio de inversión es revisado periódicamente, observando el resultado de las decisiones tomadas o estrategias implementadas, es decir, se mide el beneficio económico (utilidad/pérdida o plusvalía/minusvalía, según sea el caso), este resultado es conocido como *Rentabilidad*.

En la práctica, la rentabilidad de un portafolio se puede conocer, sin embargo, cuando el portafolio se integra con instrumentos financieros denominados en moneda extranjera, nunca se determina la rentabilidad porcentual producida por el efecto cambiario.

Para atender el problema de aislar la rentabilidad generada por el efecto de convertir el

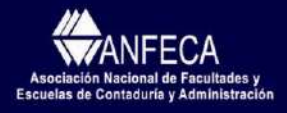

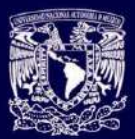

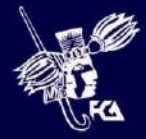

## CONGRESO INTERNACIONAL DE CONTADURÍA, ADMINISTRACIÓN E INFORMÁTICA

precio de instrumentos denominados en moneda extranjera a moneda del país de origen, o importancia, del inversionista, en este trabajo se propone una metodología alternativa para medir la rentabilidad de estos portafolios, así como determinar la rentabilidad porcentual generada por el efecto cambiario; la rentabilidad determinada se presenta en este trabajo tanto en forma monetaria como porcentual, así como en la moneda original del instrumento y la moneda de importancia del inversionista.

Cabe señalar que en este trabajo la valuación de precios de los instrumentos financieros, es una variable exógena, por lo que estos valores son tomados de la información suministrada por un Proveedor de Precios (Price-Vendor); cabe señalar que dicho proveedor son empresas dedicadas a proporcionar, diariamente, precios razonables o justos de todos los instrumentos financieros que se negocian en el mercado, con metodologías conocidas y aceptadas por todos los participantes. Para el caso de esta investigación se trabajó con los precios de Valuación Operativa y Referencias de Mercado S.A. de C.V. (www.valmer.com.mx).

También, la toma de decisiones para elegir los instrumentos del portafolio de inversión, así como la modificación de la posición de estos, son temas que no se abordan en este documento.

La metodología propuesta en esta investigación es sencilla, sin embargo es necesario recapitular conceptos como *Tasa Interna de Rendimiento (TIR)* y una herramienta llamada *Suma de Flujos o Suma Frank<sup>1</sup> (SF)*, cuya aplicación es contundente para determinar el valor monetario de un portafolio de inversión. Cabe mencionar que estas dos herramientas se aplican a un problema práctico en este documento.

A manera de resumen, la metodología propuesta en este documento arroja resultados en dos direcciones, por un lado el Rendimiento monetario, y por el otro la determinación porcentual de la Tasa de Interés, tanto del portafolio como la obtenida por el efecto cambiario durante el período de valuación; asimismo, se demostrará financieramente que los resultados encontrados son congruentes entre sí, lo que da viabilidad técnica a la metodología presentada.

Por lo anterior, se desprende que este trabajo tiene un alto potencial de ser un método

<sup>1</sup> Juan Segovia y Luis Manuel Frank, en el año de 2001 se encontraban analizando una solución para conciliar los flujos de un portafolio de inversión con los registros contables. La solución propuesta por el equipo financiero encabezado por Segovia, "La Tabla de Capitalización", era viable, sin embargo requería demasiados recursos computacionales. Frank observó que las sumas de los flujos, considerando las valuaciones de los instrumentos financieros al principio y final del período eran exactamente igual al rendimiento monetario del período y cuyo resultado se corroboró con los registros contables. Este proceso optimizó el uso de recursos computacionales y resolvió un problema financiero-contable. Posteriormente, Segovia aplicó este proceso a otros flujos como los generados en la cartera de crédito obteniendo resultados similares. La Suma de Flujos fue llamada SF, que también son las siglas de "*Suma Frank*".

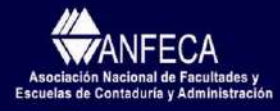

ì

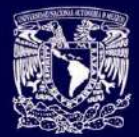

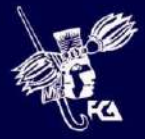

## CONGRESO INTERNACIONAL DF CONTADURÍA, ADMINISTRACIÓN E INFORMÁTICA

para la solución de un problema real, aportando a la investigación financiera un modelo alternativo para medir la rentabilidad del efecto cambiario de un portafolio de inversión.

Esta investigación está organizada como sigue: en la siguiente sección se presentan los conceptos básicos de Fundamentos Financieros para la valuación de proyectos, los cuales son elementos implícitos de la metodología propuesta; en la tercera sección se explica pormenorizadamente el concepto de la SF; en la cuarta sección se presenta la aplicación práctica y demostración de dicha metodología y; finalmente, en la quinta sección, se expondrán las conclusiones de este trabajo.

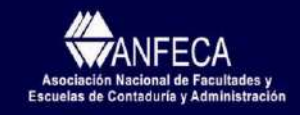

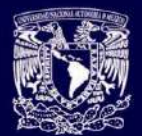

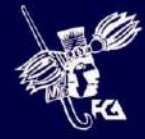

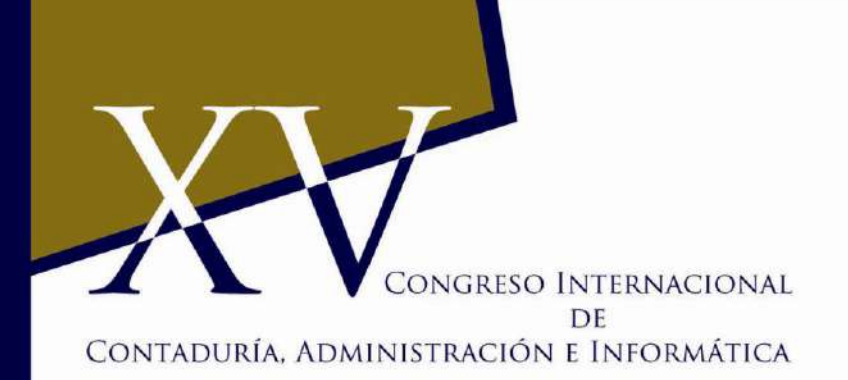

#### **2. Conceptos preliminares**

#### **2.1 Valor del dinero en el tiempo**

#### Valor Futuro

Dada una serie de flujos de efectivo denotados por  $F_0$ ,  $F_1$ ,  $F_2$ ,...,  $F_n$  y una Tasa de Interés Efectiva (*i*) para el período<sup>2</sup>, el Valor Futuro ( $V_F$ ) de este flujo, está dado por

$$
V_F = F_0(1+i)^n + F_1(1+i)^{n-1} + F_2(1+i)^{n-2} + \dots + F_n.
$$

Valor Presente

Dada una serie de flujos de efectivo y una Tasa de Interés Efectiva (*i*) para el período, el Valor Presente (*VP*) de éste flujo, está dado por

$$
V_P = F_0 + \frac{F_1}{(1+i)^1} + \frac{F_2}{(1+i)^2} + \ldots + \frac{F_n}{(1+i)^n}.
$$

De esta manera, a partir de las definiciones anteriores se siguen las siguientes igualdades

lo cual implica que

$$
V_F = V_P (1+i)^n
$$

$$
V_P = \frac{V_F}{(1+i)^n}.
$$

### **2.2 Tasa interna de rendimiento (TIR)**

La TIR es la tasa de descuento que hace que el valor presente de los flujos de efectivo netos generados por un proyecto sea igual al costo del mismo; es decir, es la tasa que da como resultado que el Valor Presente Neto (VPN) de un proyecto sea igual a cero. La TIR

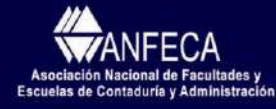

 $\overline{\phantom{a}}$ 

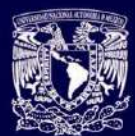

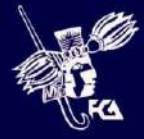

<sup>&</sup>lt;sup>2</sup> Estas definiciones están dadas bajo composición discreta.

# ONGRESO INTERNACIONAL DE CONTADURÍA, ADMINISTRACIÓN E INFORMÁTICA

es una tasa de rendimiento interna porque sólo depende de los flujos de efectivo que genera el proyecto; su fundamento básico es que trata de encontrar un solo número que resuma los méritos financieros de un proyecto; el número es interno o intrínseco al proyecto y no depende de las tasas de interés que prevalezcan en el mercado, razón por la cual, dicho número recibe el nombre de Tasa Interna de Rendimiento.

La TIR de un proyecto de inversión que duran períodos, se calcula con la siguiente expresión

$$
\text{VPN} = -F_0 + \sum_{n=1}^{N} \frac{F_n}{\left(1 + \text{TIR}\right)^n} = 0,
$$

donde:

 $F_n$ : Flujo de efectivo en el tiempo n;

 $F<sub>0</sub>$ : Valor del desembolso inicial de la inversión.

La TIR también se interpreta como la tasa que generan los flujos de una inversión en un horizonte de tiempo determinado. En el mercado financiero existen instrumentos que aseguran una tasa mínima de rendimiento, conocida también como "tasa libre de riesgo"; un proyecto de inversión debe generar un rendimiento mayor a la tasa libre de riesgo del lugar donde se lleve a cabo tal proyecto. Asimismo, es preciso señalar que la TIR del proyecto deberá ser superior al costo del financiamiento utilizado por el proyecto y pagar un rendimiento conforme al nivel de riesgo tomado.

## **Ventajas de la TIR** *(i)* Considera el valor del dinero en el tiempo; (*ii*) Para calcular la TIR sólo se necesita conocer los flujos que genera el proyecto; *(ii)* Conduce a decisiones idénticas a las del método del VPN, siempre y cuando se trate de flujos convencionales y de proyectos independientes.

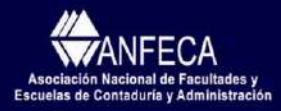

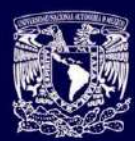

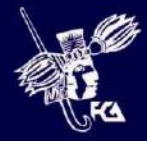

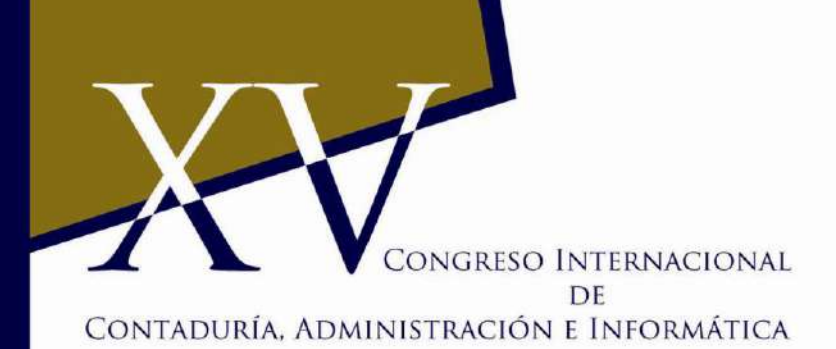

#### **Desventajas de la TIR**

- (*i*) No es conveniente cuando se evalúan proyectos que generan flujos no convencionales, ya que en estos casos pueden existir tasas internas de rendimiento múltiples, o incluso ninguna;
- (*ii*) Puede ser un criterio de decisión engañoso cuando se evalúan proyectos mutuamente excluyentes;
- (*iii*) La TIR es difícil y tardada de calcular si se hace manualmente

## **2.3 Valor presente neto (VPN)**

El VPN consiste en: primero, determinar la suma del Valor Presente (VP) de un determinado número de flujos futuros netos, originados por una inversión inicial (*F0*); segundo, al resultado de la suma se le resta el valor de la inversión inicial, de tal modo que el valor obtenido será el VPN. Si el resultado de la resta es positivo el proyecto será aceptado. El proyecto será tanto más deseable cuanto mayor sea su VPN. Los criterios que guían las decisiones de aceptación o rechazo de proyectos son las siguientes:

- (*i*) VPN>0 indica que el proyecto es conveniente y que el dinero invertido rinde más que la tasa de interés;
- (*ii*) VPN= 0 indica que el proyecto es indiferente y que el dinero invertido rinde exactamente que la tasa de interés *i*;
- (*iii*) VPN*<* 0 indica que el proyecto no es conveniente y que el dinero invertido rinde menos que la tasa de interés *i*.

La siguiente ecuación representa el VPN de un proyecto de inversión de *n* períodos.

$$
VPN = -F_0 + \frac{F_1}{(1+i)^1} + \frac{F_2}{(1+i)^2} + \ldots + \frac{F_n}{(1+i)^n}
$$

$$
= -F_0 + \sum_{n=1}^N \frac{F_n}{(1+i)^n}
$$

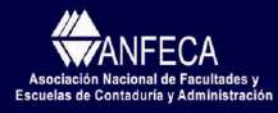

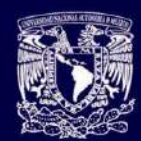

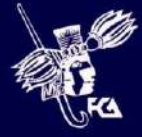

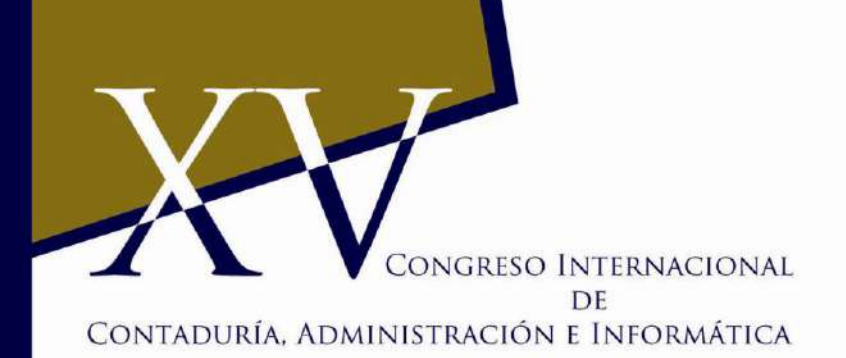

donde:

F<sup>n</sup> : Flujo de efectivo en la fecha *n*;

*i*: Tasa de interés efectiva (tasa de descuento o tasa de interés de oportunidad) 3 .

A la ecuación anterior, se debe hacer algunas precisiones respecto a los signos. Las cantidades que signifiquen inversión o salida de recursos, se despejan en la ecuación con signo negativo, como es el caso del flujo –*F<sup>0</sup>*, que representa el desembolso o inversión inicial. Las cantidades que significan ingresos o entradas de recursos, como son los flujos *F1, F2, ... , Fn*, se deberán mostrar en la ecuación con signo positivo.

### **3. Suma de Flujos o Suma Frank (SF)**

Para motivar y comprender el concepto de la SF, será necesario iniciar esta sección efectuando algunos cálculos relacionados con la operación de inversiones con instrumentos denominados en moneda extranjera. Para este trabajo los instrumentos de inversión que integran el portafolio estarán denominados en EUROS (EUR), y los inversionistas son mexicanos por lo que les interesa ver el desempeño del portafolio en PESOS (MXN).

El primer caso es el siguiente: en un portafolio de inversión mexicano, se mantiene una posición de 2,761,243 acciones del grupo español Banco Bilbao Vizcaya Argentaria. Los inversionistas quieren saber cuál fue el rendimiento en el mes de junio en MXN.

El tiempo de la inversión son exactamente 30 días y el Proveedor de Precios reportó que los precios de la acción al 31 de mayo y 30 de junio son 134.95473MXN y 135.4461MXN, respectivamente. Por lo que el valor de la posición en MXN se obtiene multiplican en número de acciones por el precio difundido por el Proveedor de Precios:

La inflación prevaleciente en la economía.

- La tasa de interés sobre inversiones a largo plazo en el mercado de dinero o de renta variable.
- El costo ponderado de capital de las diferentes alternativas de financiamiento para el proyecto.

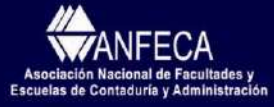

ì

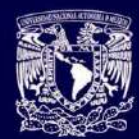

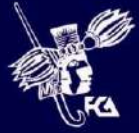

<sup>&</sup>lt;sup>3</sup> La tasa de descuento utilizada en el cálculo del VPN es definida de acuerdo a la naturaleza del proyecto de inversión, esta tasa debe ser una Tasa de Rendimiento Mínima Aceptable (TREMA) que define el inversionista; entre los factores que se consideran para su cálculo se encuentran:

CONGRESO INTERNACIONAL

DF

## CONTADURÍA, ADMINISTRACIÓN E INFORMÁTICA

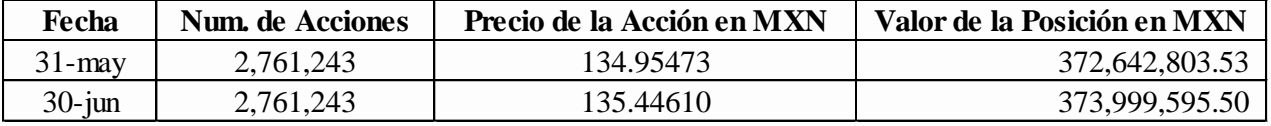

Para obtener la rentabilidad monetaria de esta operación, bastará con aplicar la siguiente fórmula:

$$
I = F_1 - F_0
$$

donde

*I* : Interés monetario

*F<sup>0</sup>* : Valor de la posición inicial

*F<sup>1</sup>* : Valor de la posición final

Al sustituir la formula anterior con los datos de la inversión en acciones, se obtiene:

 $I = 373,999,595.50 - 372,642,803.53 = 1,356,791.97$ 

Esto quiere decir que al día 30 de junio, los inversionista obtuvo una plusvalía de 1,356,791.97MXN. Los flujos de esta operación quedan representados de la siguiente manera:

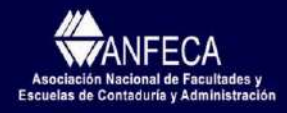

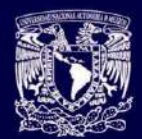

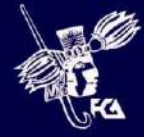

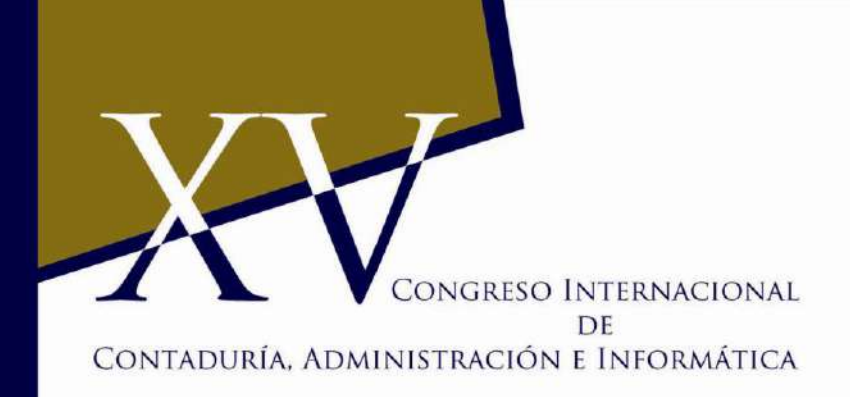

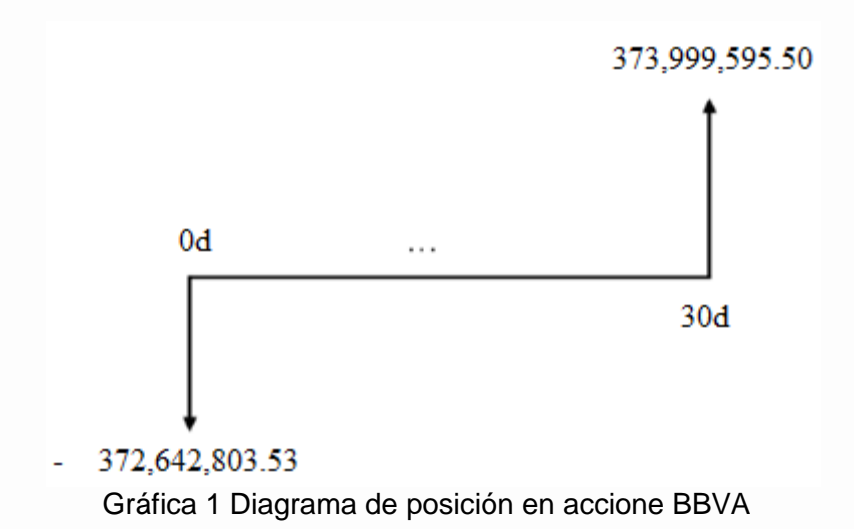

Ahora se calendarizan la posición:

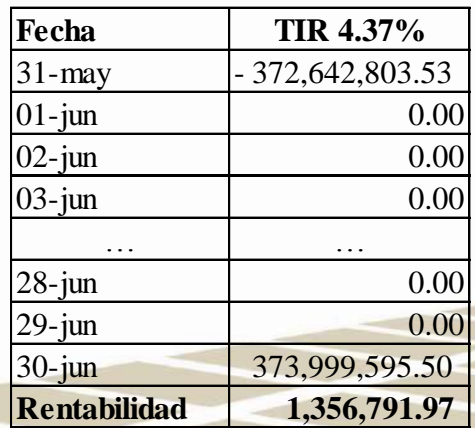

Tabla 1.- Calendarización y valuaciones de la posición en acciones BBVA.

En la calendarización de la posición se observa que la valuación de la inversión se efectuó en una ventana de tiempo de exactamente un mes (junio) ó 30 días, por lo que se puede ver que la rentabilidad mensual en porcentaje, calculada con TIR, es 4.37% en términos anuales y determinada a partir de cifras expresadas en MXN; también se tiene que mencionar que la ganancia monetaria en el mes o plusvalía, fue de \$1,356,791.97 pesos.

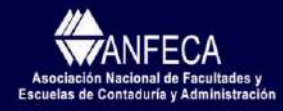

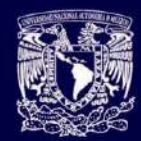

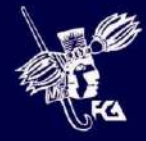

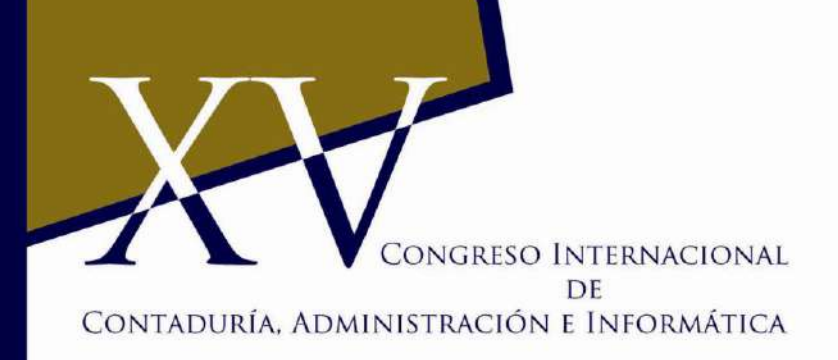

La tasa de rendimiento del período en análisis se obtiene calculando la TIR, la cual arroja una tasa efectiva diaria (0.012115%), después se determinó la tasa equivalente del período, es decir la tasa de 30 días (0.3641%), este resultado es la tasa efectiva pagada en el mes de junio. Una vez que se tiene la tasa efectiva del período, ésta se expresa en términos anuales con la convención de: ACTt/360<sup>4</sup>. Para el caso de la posición en estudio, la tasa anualizada es 4.37%<sup>5</sup>.

El caso anterior es una operación de inversión sin flujos intermedios, es decir sin operaciones de compra o venta de acciones en el transcurso del mes, sin embargo, en el mercado financiero, un Trader<sup>6</sup> realiza varias operaciones en un mismo día.

Ahora se verá el segundo caso, donde existe un flujo de efectivo intermedio, el día 10 de junio; lo anterior derivado por que el portafolio de inversión tiene un bono denominado en Euros, cuyo número de emisión es MEX932 y con vencimiento es el 10 de junio dentro de tres años, adicionalmente este bono paga cupones anuales a una tasa fija de 5.375%, con un valor nominal de 1,000.00 EUR; la base o convención de pago es  $ACT/ACT<sup>7</sup>$  y el portafolio cuenta con 21,362 títulos de este bono. Al igual que el caso anterior, los inversionistas quiere conocer la rentabilidad es el mes de junio en MXN.

<sup>4</sup> Base de cálculo de la tasa ACT/360, quiere decir que todos los meses se computan por los días reales que tienen (numerador) y los años en 360 días (denominador).

 $\frac{5}{(1+0.00012115)^{30}}$ -1) / 30 x 360 = 0.0437.

<sup>6</sup>Participante del mercado financiero que compra y vende activos, generalmente a corto plazo y con expectativa de obtener rápidos beneficios.

7 Base de cálculo de la tasa ACT/ACT, quiere decir que todos los meses se computan por los días reales que tienen (numerador) y los años por los días reales que tienen (denominador).

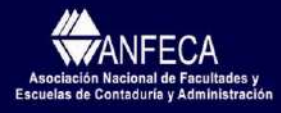

<u>.</u>

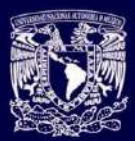

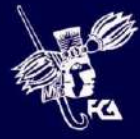

# CONGRESO INTERNACIONAL DF CONTADURÍA, ADMINISTRACIÓN E INFORMÁTICA

El Proveedor de Precios difundió que los precios sucios<sup>8</sup> del bono el 31 de mayo y el 30 de junio son 18,049.04507 MXN y 17,123.35018 MXN, respectivamente; además el corte de cupón fue de 829.323908 MXN por título. A continuación se valúa la posición y se determina el valor del flujo ocasionado por el cupón del bono:

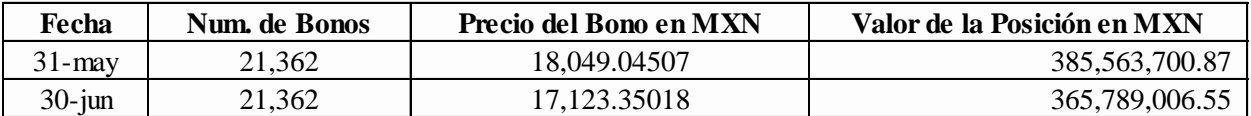

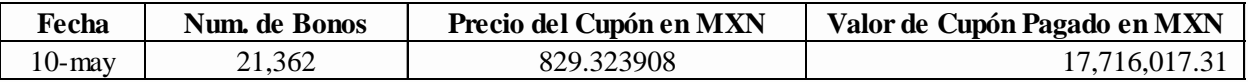

Como se observa en el cuadro anterior, la rentabilidad del período en estudio ya no es tan inmediata determinarla. Ahora se observara el flujo del bono y sus valuaciones al principio y fin del mes de junio:

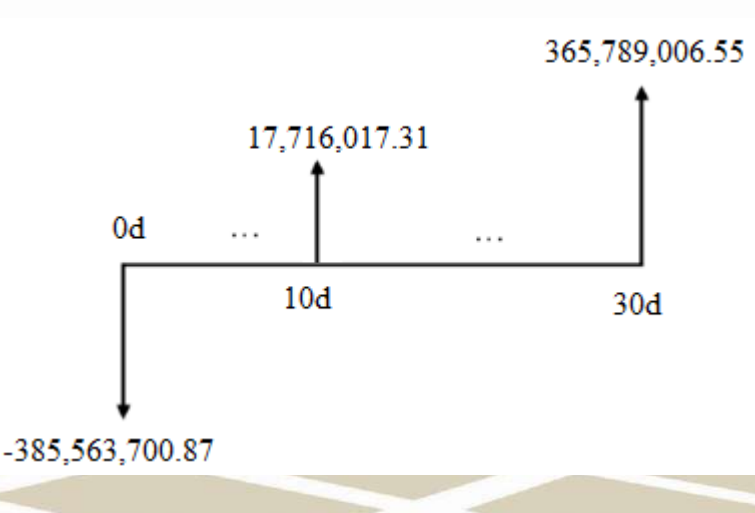

Gráfica 2 Diagrama de posición en Bonos MEX932

Cabe aclarar que la razón por lo que inicia la valuación de portafolio el 31 de mayo es porque,

<sup>8</sup> Precio Sucio es el precio del bono más los intereses del cupón.

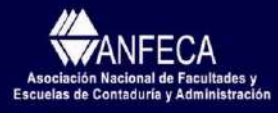

<u>:</u>

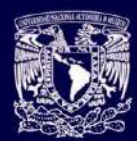

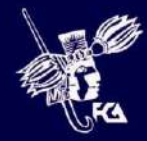

# CONGRESO INTERNACIONAL DF CONTADURÍA, ADMINISTRACIÓN E INFORMÁTICA

al igual que en los proyectos de inversión, el capital inicial esta en el "tiempo cero", en las inversiones este tiempo es el día anterior al del inicio del período de valuación del desempeño del portafolio, ya que en necesario que trascurra "una noche" para que se devenguen intereses. A continuación se calendarizara la posición en el período de valuación y se procederá a calcular la rentabilidad:

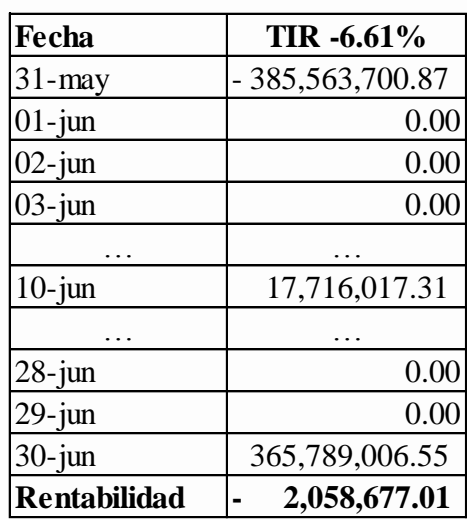

Se esperaría que la rentabilidad del bono fuera positiva, sin embargo la tasa de interés fue de menos 6.61%, con una rentabilidad monetaria, también negativa de 2,058,677.01 MXN.

Con base en la información anterior, hay que hacer dos precisiones:

Primera: Se tiene que resaltar que no es inmediato determinar la rentabilidad porcentual; para determinar la rentabilidad del crédito se consideró el flujo generado y los valores de la posición al principio y fin del período de análisis; posteriormente se calcula la Tasa Interna de Rendimiento (TIR).

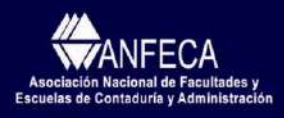

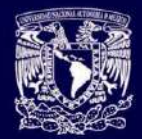

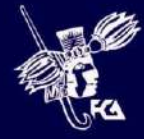

## CONGRESO INTERNACIONAL DE CONTADURÍA, ADMINISTRACIÓN E INFORMÁTICA

Segunda: En la siguiente tabla, se debe observar que al sumar el flujo con la valuación de la posición al principio y fin del mes, se obtiene la misma cantidad del rendimiento monetario que reporta los registros contables; este resultado es llamado la *Suma de Flujos* o *Suma de Frank (SF)*, y tiene la característica de determinar la totalidad de la rentabilidad del período de estudio, en unidades monetarias, con una enorme precisión y

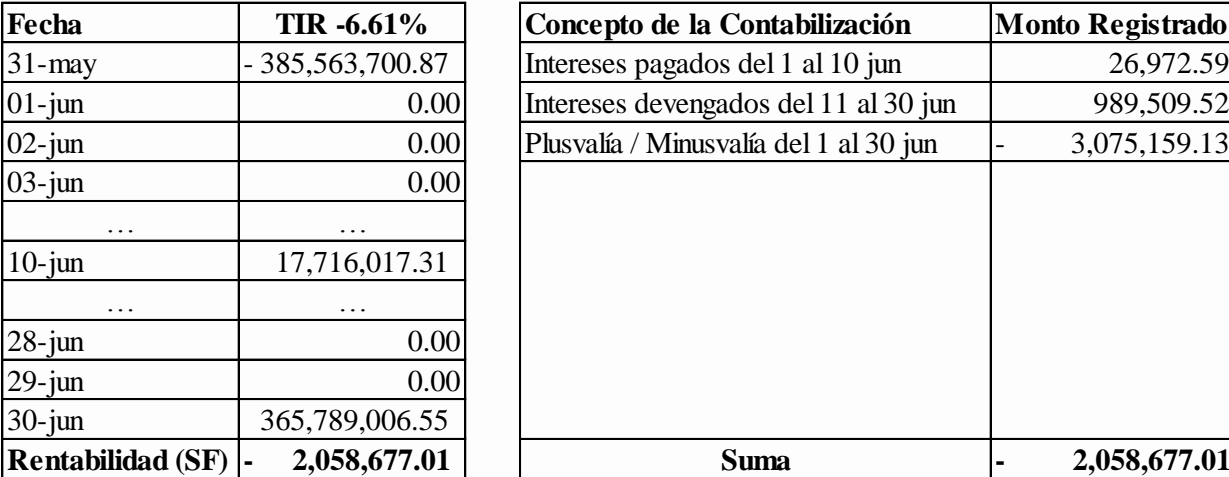

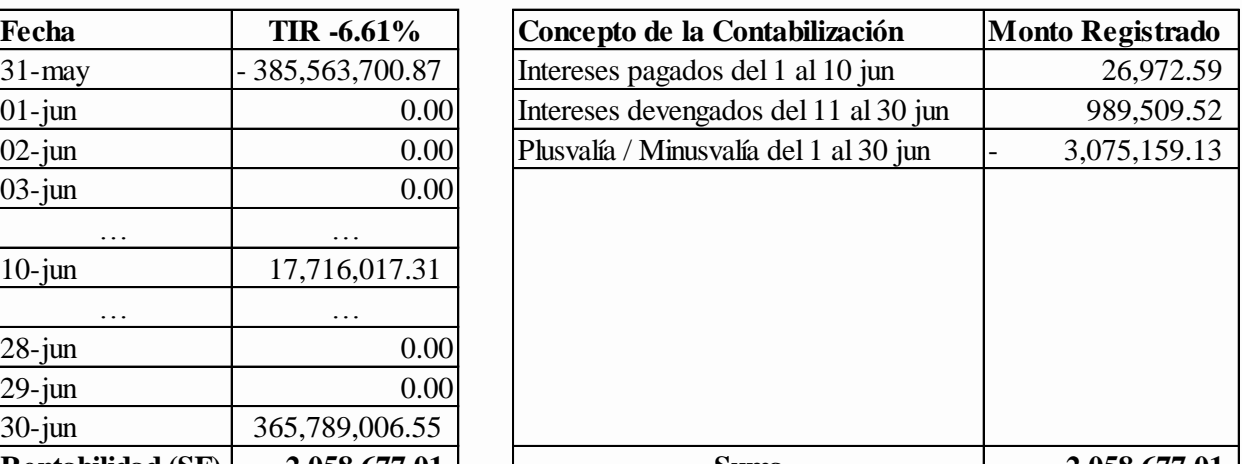

facilidad en comparación con los procesos contables. Por lo tanto, el resultado obtenido en el mes de junio por el bono es una minusvalía de 2,058,677.01 de pesos. Cabe aclarar que dicha minusvalía se puede materializar en pérdida si se realiza la venta de la posición de bonos.

Tabla 2.- SF vs: Registros Contables del Bono MEX932.

Aquí se tiene que hacer la aclaración que este método no pretende sustituir la contabilización de las operaciones, sino proponer una herramienta eficiente para obtener la rentabilidad, tanto monetaria como porcentual, del portafolio de inversión con resultados congruentes con la contabilidad.<sup>9</sup>

este documento se anexa las series de precios utilizadas para determinar las valuaciones y contabilización de los<br><sup>9</sup> Al final de este documento se anexa las series de precios utilizadas para determinar las valuaciones y c instrumentos.

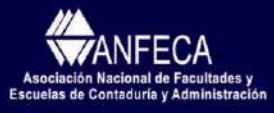

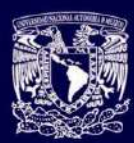

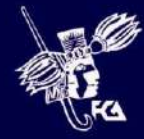

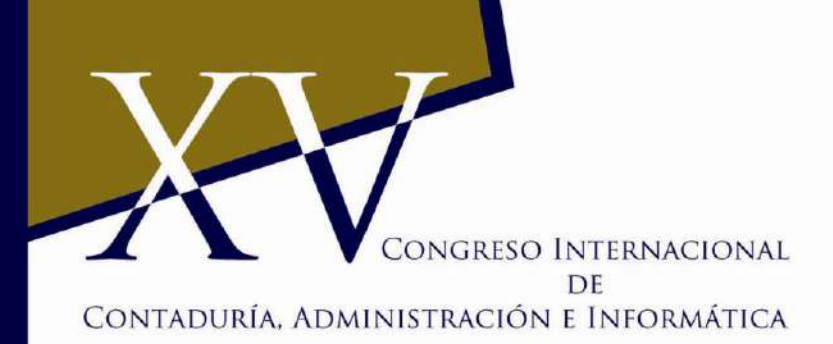

La siguiente ecuación representa la explica *Suma de Flujos o Suma Frank (SF)*:

$$
\sum_{i=1}^{n} F_i + I = \sum_{j=1}^{m} G_j
$$

donde:

- *F<sup>i</sup>* : Monto resultante de la valuación de los instrumentos al principio del período de análisis y/o los i-ésimo flujos de efectivo que representen inversión de recursos;
- *I*: Intereses cobrados y/o devengados del período de análisis;
- *Gj* : Monto resultante de la valuación de los instrumentos al final del período de análisis y/o los i-ésimo flujos de efectivo que representen entradas de recursos.

Observe que si despeja *I*, los intereses quedan en función de las diferencias de  $1^{\bullet}$ j  $\angle_{i=1}$  $\sum$ <sup>*m*</sup>  $\sum$ <sup>*n*</sup>  $\sum_{j=1}^n G_j - \sum_{i=1}^n F_i$ 

## **4. Aplicación**

Utilizando la información de la sección anterior se procederá calcular la rentabilidad del portafolio como sigue:

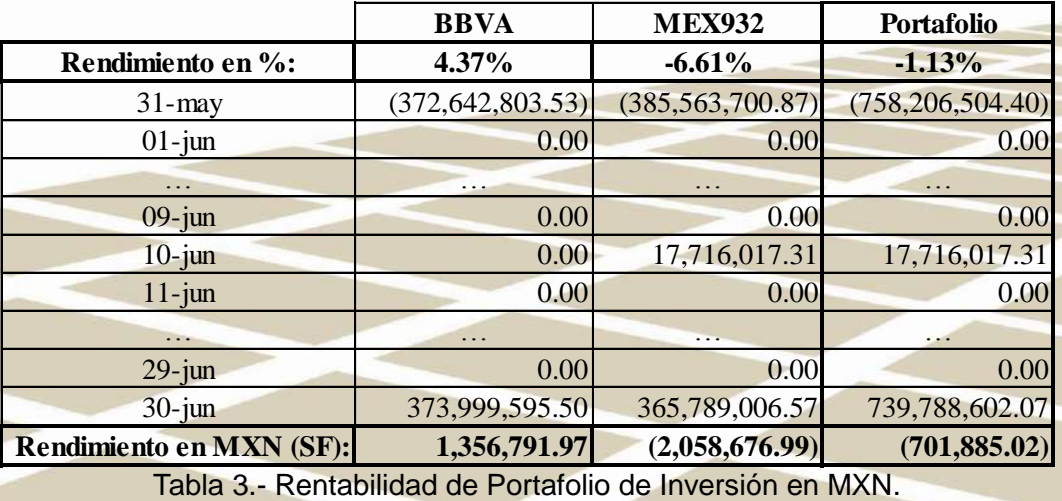

La rentabilidad del portafolio se determina aprovechando la propiedad de la *SF*, y es

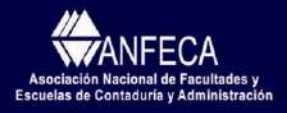

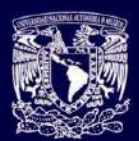

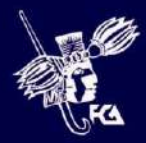

## CONGRESO INTERNACIONAL DF CONTADURÍA, ADMINISTRACIÓN E INFORMÁTICA

-701,885.02 MXN, que representa una tasa de -1.13%. A continuación se demostrará que las rentabilidades son congruentes entre sí con una Tabla de Capitalización<sup>10</sup> como sigue:

| Fecha     | <b>Saldo Inicial</b> | $(Flujo)x(-1)$    | Capital        | <b>Interés</b> | <b>Saldo Final</b> |
|-----------|----------------------|-------------------|----------------|----------------|--------------------|
| $31$ -may | 0.00 <sub>1</sub>    | 758,206,504.40    | 758,206,504.40 | (23, 777.25)   | 758,182,727.15     |
| $01$ -jun | 758, 182, 727. 15    | 0.00              | 758,182,727.15 | (23,776.50)    | 758,158,950.65     |
| $02$ -jun | 758,158,950.65       | 0.00              | 758,158,950.65 | (23, 775.76)   | 758,135,174.90     |
| $03$ -jun | 758,135,174.90       | 0.00              | 758,135,174.90 | (23,775.01)    | 758,111,399.89     |
| $04$ -jun | 758,111,399.89       | 0.00              | 758,111,399.89 | (23,774.26)    | 758,087,625.62     |
| $05$ -jun | 758,087,625.62       | 0.00              | 758,087,625.62 | (23,773.52)    | 758,063,852.10     |
| $06$ -jun | 758,063,852.10       | 0.00              | 758,063,852.10 | (23, 772.77)   | 758,040,079.33     |
| $07$ -jun | 758,040,079.33       | 0.00              | 758,040,079.33 | (23,772.03)    | 758,016,307.30     |
| $08$ -jun | 758,016,307.30       | 0.00              | 758,016,307.30 | (23, 771.28)   | 757,992,536.02     |
| $09$ -jun | 757,992,536.02       | 0.00              | 757,992,536.02 | (23,770.54)    | 757,968,765.48     |
| $10$ -jun | 757,968,765.48       | 17,716,017.31     | 740,252,748.17 | (23, 214.22)   | 740,229,533.95     |
| $11$ -jun | 740,229,533.95       | 0.00              | 740,229,533.95 | (23, 213.49)   | 740,206,320.46     |
|           |                      |                   |                |                |                    |
| $28$ -jun | 739,835,003.58       | 0.00              | 739,835,003.58 | (23, 201.12)   | 739,811,802.46     |
| $29$ -jun | 739,811,802.46       | 0.00              | 739,811,802.46 | (23,200.39)    | 739,788,602.07     |
| $30$ -jun | 739,788,602.07       |                   |                |                |                    |
|           |                      | Suma de Intereses |                | (701, 885.02)  |                    |

Tabla 4.- Tabla de Capitalización en MXN.

La tabla se construyó con la tasa efectiva diaria (-0.00314%) determinada a partir de la tasa nominal de 30 días (-1.13%). Como se observa, la suma de los intereses es -701,885.02 MXN, lo que es igual al dato obtenido con la SF. Adicionalmente, el último valor de la Tabla de Capitalización es el saldo del portafolio al 30 de junio es decir 739,788,602.07 MXN. Con esto queda demostrada la congruencia entre la rentabilidad porcentual y la monetaria.

### **4.1 Efecto Cambiario**

Para observar el efecto cambiario en el portafolio de inversión estudiado, a continuación se presenta el portafolio expresado en Euros, posteriormente los resultados de dicho portafolio

<sup>&</sup>lt;sup>10</sup> Para mayor detalles de la construcción de la Tabla de Capitalización, consulte el Capítulo 6 del libro "Avances recientes en valuación de activos y administración de riesgos" de Francisco Ortiz Arango (2010).

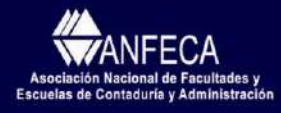

 $\overline{\phantom{a}}$ 

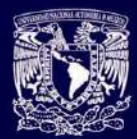

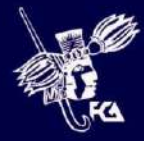

## CONGRESO INTERNACIONAL DE CONTADURÍA, ADMINISTRACIÓN E INFORMÁTICA

se multiplica por el tipo de cambio del día "cero" del período de valuación del portafolio, es decir el tipo de cambio del 31 mayo, 15.839757 MXN/EUR. Lo anterior es para convertir los resultados de Euros a pesos sin el efecto cambiario. Por último se presentará el mismo portafolio afectado por los distintos tipos de cambio MXN/EUR que corresponden a cada día (ver anexo):

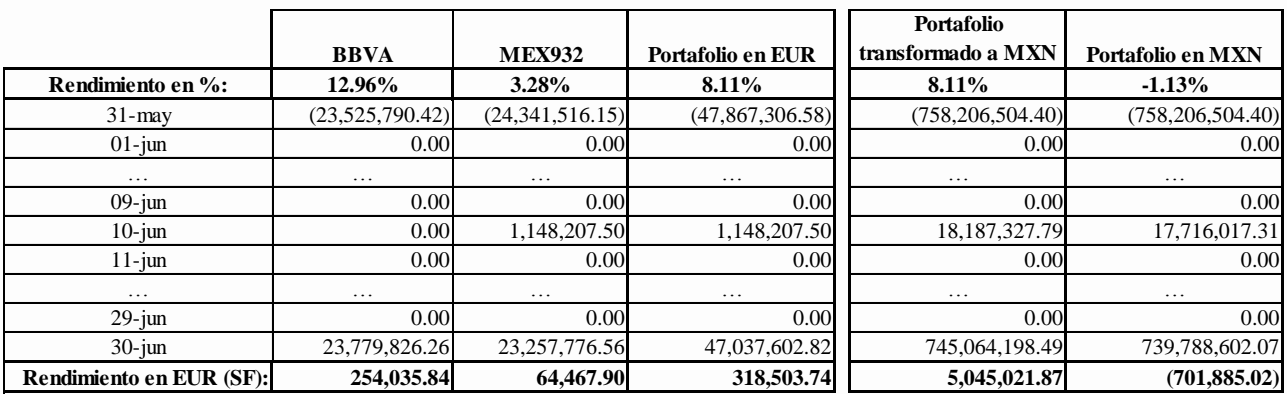

Tabla 5.- Rentabilidad de Portafolio de Inversión en EUR.

El portafolio en su moneda de origen muestra resultado favorable con respecto a los resultados observados en pesos, el cambio de resultados es causa del efecto cambiario. A continuación se desagrega el efecto cambiario y sus consecuencias en tasa de interés:

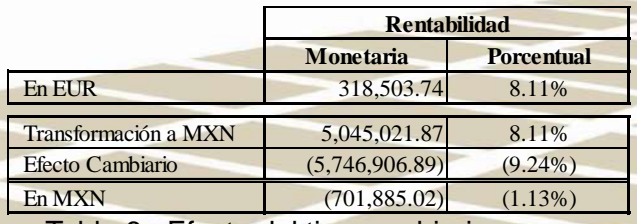

Tabla 6.- Efecto del tipo cambiario.

En la tabla anterior, se resume la contribución que tiene el efecto del tipo cambiario en el portafolio de inversión con activos denominados en Euros. Por ser los inversionistas mexicanos, la moneda de interés para observar los resultados del desempeño de sus inversiones, es el peso (MXN). Finalmente, los inversionistas, pueden tomar decisiones de

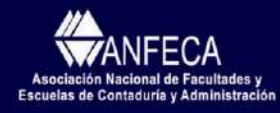

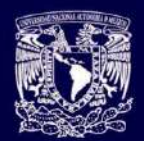

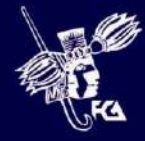

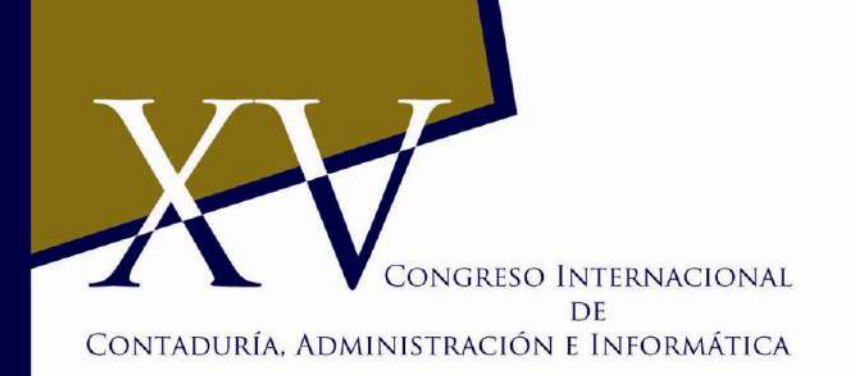

continuar o modificar el portafolio, con base en los resultados obtenidos, tanto en términos monetarios como en porcentaje u otros criterios que ellos consideren.

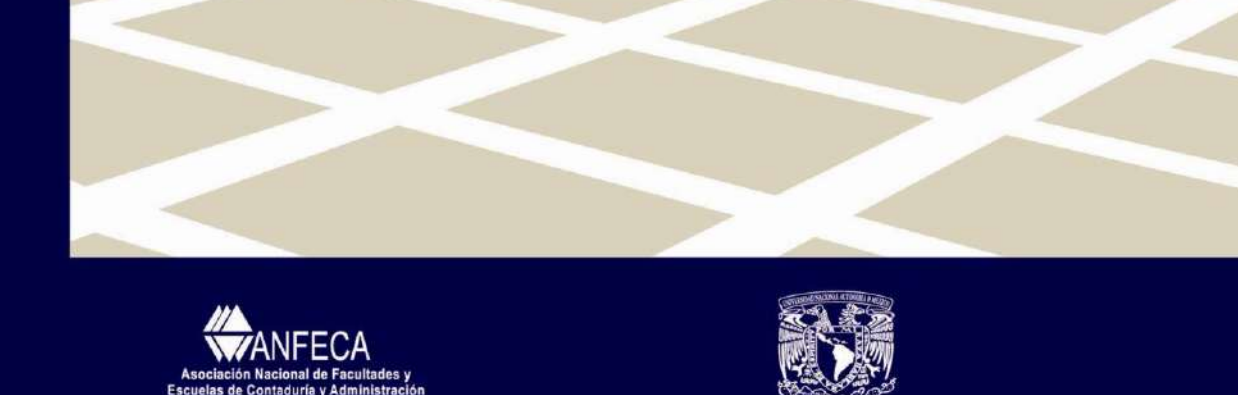

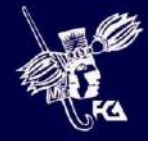

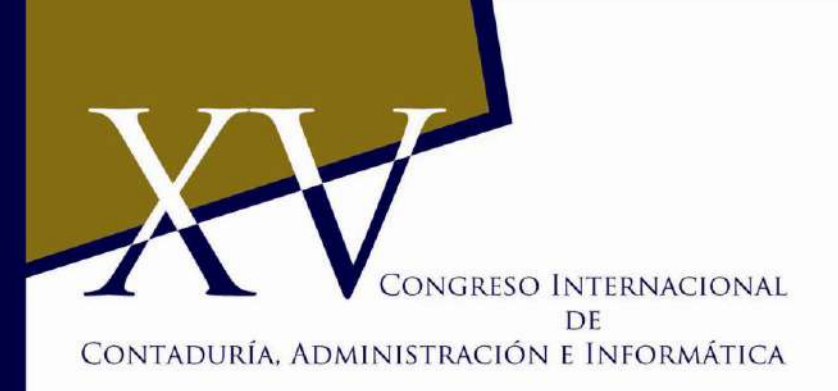

### **5. Conclusiones**

Con base en los resultados obtenidos, se puede decir que utilizando herramientas de valuación de proyectos, sobre todo la TIR, y la técnica para determinar la SF; se pueden generar medidas que permitan conocer el perfil del efecto del tipo cambiario en un portafolio de inversión.

Es importante resaltar, que el modelo presentado en este documento es una guía y puede ser enriquecido o modificado, por ejemplo, desagregando la minusvalía o plusvalía de la inversión, intereses cobrados, intereses devengados, entre otros.

Por último, se espera que este trabajo sea de utilidad para los agentes financieros que administran portafolios de inversión con valores denominados en monedas extranjeras, ya que la metodología propuesta determinar la rentabilidad, tanto porcentual como monetaria, es sencillas de implementar e interpretar. Adicionalmente, desde el punto de vista financiero y contable, los resultados que se obtiene con esta metodología, convergen a lo registrado en los procesos contables.

## **BIBLIOGRAFÌA**

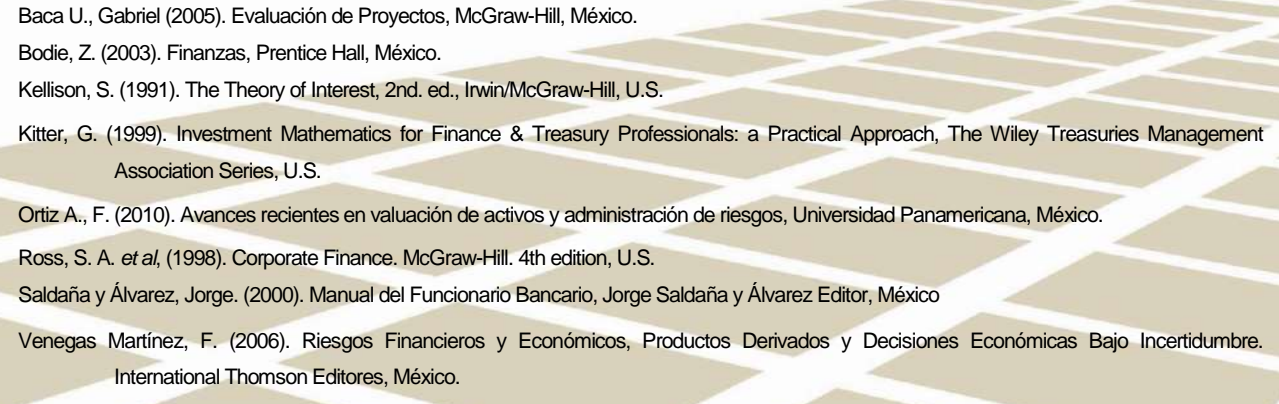

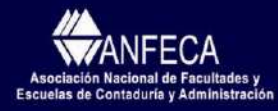

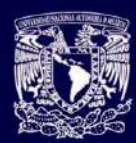

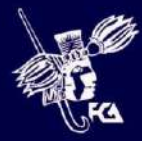

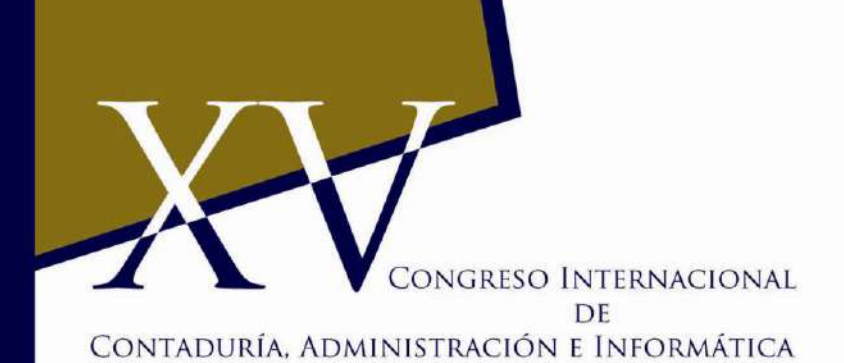

## **Anexo**

A.1 Datos obtenidos de Proveedor de Precios

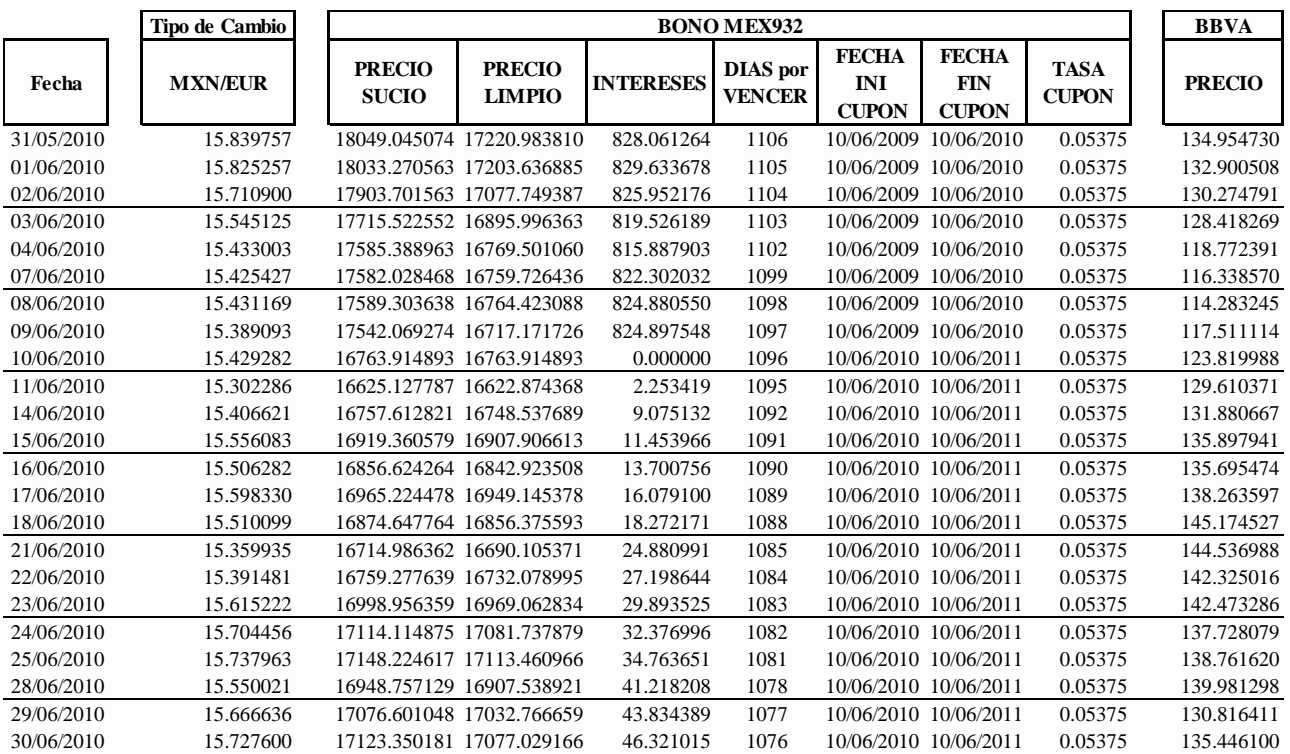

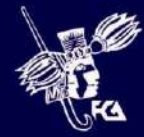

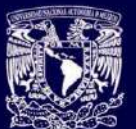

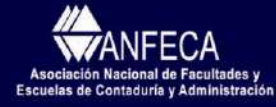